# **Production Operations Management Service (POMS) - Feature #21180**

## **Campain Editor: Inherit partial parameters**

10/18/2018 09:09 AM - Stephen White

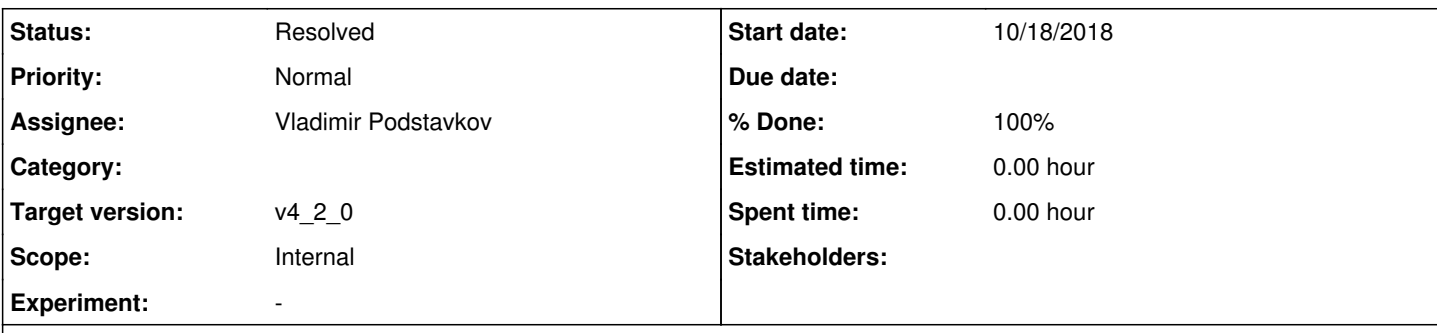

#### **Description**

Is it possible to use default campaign values for some of my overrides (version, quals, mdprojectname, dataset, N) while still uniquely defining some overrides (stage) for each campaign stage?

See RITM0734040 for details.

### **History**

### **#1 - 12/07/2018 04:43 PM - Vladimir Podstavkov**

*- Status changed from New to Accepted*

This a copy of request description from RITM0734040 for the references:

------------------------------ A lot of parameter overrides are common between the various stages but a few are not. Here is an example. The g4 stage: -Oglobal.version= v07\_02\_00 -Oglobal.quals=e15:prof -Oglobal.mdprojectname=prodsingle\_proton\_100-1257MeV\_fixposcontained\_fixangle -Osubmit.dataset=%(dataset)s -Osubmit.N= 100 --stage= g4 detsim stage: -Oglobal.version= v07\_02\_00 -Oglobal.quals=e15:prof -Oglobal.mdprojectname=prodsingle\_proton\_100-1257MeV\_fixposcontained\_fixangle -Osubmit.dataset=%(dataset)s -Osubmit.N= 100

--stage= detsim

version, quals, mdprojectname, dataset and N are shared between all stages but stage is not.

With the current setup, I can't see how I'd use the campaign default values to initialise the common variables while still overriding 'stage' for each campaign stage. My current campaign setup is to fully define all of the overrides for every stage. To update a common parameter would be pretty cumbersome e.g. if I wanted to change how many jobs were run for each stage.

Is it possible to use default campaign values for some of my overrides (version, quals, mdprojectname, dataset, N) while still uniquely defining some overrides (stage) for each campaign stage?

### **#2 - 12/28/2018 03:41 PM - Vladimir Podstavkov**

*- Subject changed from Campain Editor: Inherit partial paramenters to Campain Editor: Inherit partial parameters*

#### **#3 - 01/18/2019 12:51 PM - Marc Mengel**

*- Target version changed from v4\_1\_0 to v4\_2\_0*

Bumping this to v4\_2\_0, although it does seem possible... It would mean that we would get param overrides from the following sequence, with each layered onto / overriding the previous

- job type
- campaign
- campaign stage
- campaign\_stage\_test (if test)
- $\bullet$  recovery entry (if a recovery job)

# **#4 - 06/04/2019 04:22 PM - Marc Mengel**

- *Scope set to Internal*
- *% Done changed from 0 to 100*
- *Status changed from Accepted to Resolved*
- *Tracker changed from Idea to Feature*

Resolved -- see [#22014](https://cdcvs.fnal.gov/redmine/issues/22014).